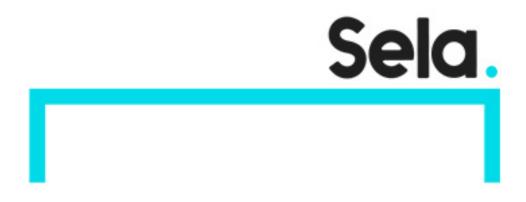

PL900

# Microsoft Power Platform Fundamentals

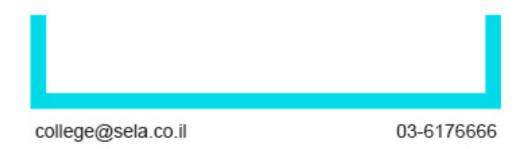

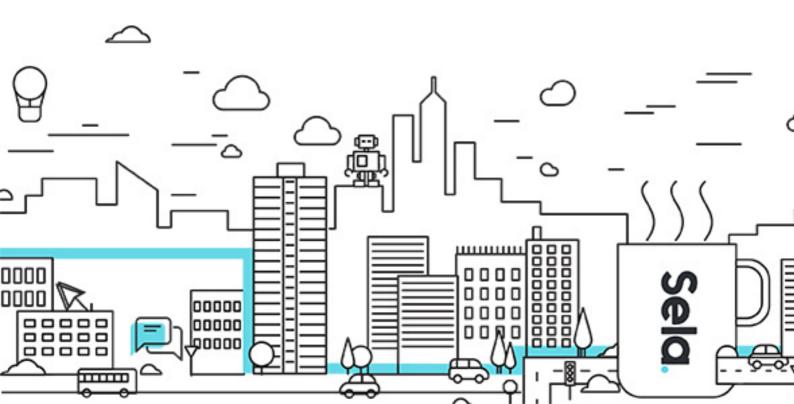

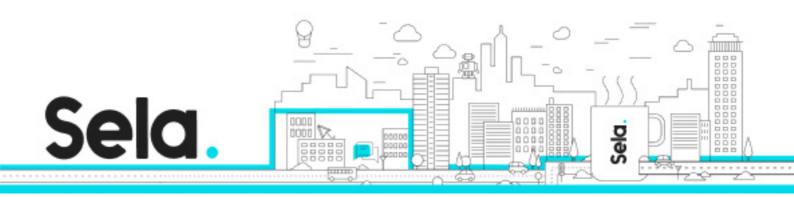

## **Microsoft Power Platform Fundamentals**

PL900 - Version: 1

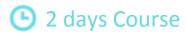

### **Description:**

Learn the business value and product capabilities of Power Platform. Create simple Power Apps, connect data with Common Data Service, build a Power BI Dashboard, automate a process with Power Automate, and build a chatbot with Power Virtual Agents

#### Intended audience:

Candidates for this exam are users who aspire to improve productivity by automating business processes, analyzing data to produce business insights, and acting more effectively by creating simple app experiences.

## **Prerequisites:**

None

## **Objectives:**

Describe the Power Platform components: Power Apps, Power BI and Microsoft Automate Describe the Power Platform components: Common Data Service, Connectors and AI builder Describe cross-cloud scenarios across M365, Dynamics 365, Microsoft Azure and 3rd party services

Identify benefits and capabilities of Power Platform
Identify the basic functionality and business value Power Platform components

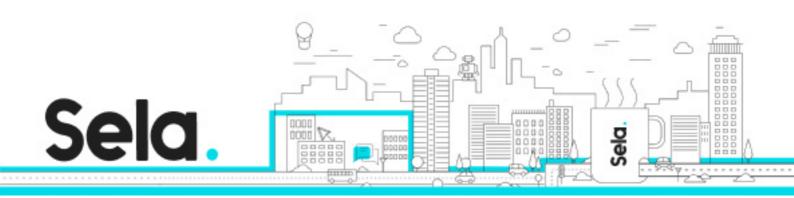

Implement simple solutions with Power Apps, Power Automate, Power BI, and Power Virtual Agents

## **Topics:**

#### Module 1: Introduction to Power Platform

• Power Platform Overview

#### Module 2: Introduction to Common Data Service

• Common Data Service Overview

## Module 3: Get Started with Power Apps

- Introduction to Power Apps
- How to build a canvas app
- How to build a model-driven app
- Introduction to Power Apps portals

#### Module 4: Get Started with Power Automate

- Power Automate Overview
- How to Build an Automated Solution

#### Module 5: Get Started with Power BI

- Power BI Overview
- How to Build a Simple Dashboard

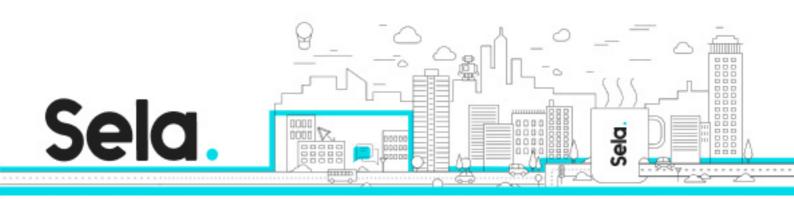

## Module 6: Introduction to Power Virtual Agents

- Power Virtual Agents overview
- How to build a chatbot